## **AutoCAD Crack Free [32|64bit]**

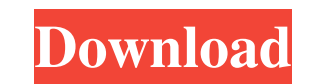

#### **AutoCAD Crack+ Incl Product Key Free Download 2022**

The first version of AutoCAD Product Key used the Hewlett-Packard HP-35 plotter as its primary input device. Since then, there have been several generations of AutoCAD, each with a new model of plotter. For the first three produced a swath of a line drawing. The first generation could not handle vector graphics, so line drawings were produced with multiple passes of the XOR mirrors. Later versions of AutoCAD were able to load and display dif CADDISCO CDP85 plotter as the primary input device. History and development of AutoCAD With the introduction of AutoCAD, Autodesk abandoned the need for an individual CAD operator to view each graphic drawing. CAD operator drawing. The drawings and associated data for each project were grouped together into separate computer files called packages. These packages allowed multiple CAD operators to work simultaneously on a single design. Autode or style it found in the computer, including vector graphics, free-hand, block-based, and basic drawing types. In the early versions of AutoCAD, the user could open any drawing type, such as basic drawing. Later, AutoCAD o the vector plotters. AutoCAD was released as a DOS-based program with many utilities to perform a variety of tasks, including plotting and converting drawings into other file formats. The early versions of AutoCAD included drawing that were different from the rest of the drawing. For example, the workbench could automatically select any object in the drawing that was designated as a "placeholder." The first version of AutoCAD was licensed fo running on PCs with internal graphics controllers. This was the first time CAD was available to the PC user. AutoCAD

Manage and process your drawings, or place them into external content management systems. AutoCAD Serial Key is used by CAD professionals to design products from concept to production, as well as by architects and engineer Businesses use it for a variety of uses, such as making digital models of buildings or assembly lines to use in virtual reality to plan and analyze manufacturing processes. AutoCAD can also be used in vector graphics softw models of buildings. Autodesk, Inc., an American software company, and a subsidiary of AutoDesk, Inc. is the designer of AutoCAD and the owner of the trademark AutoCAD. In 2007, Autodesk rebranded AutoCAD as AutoCAD is cur release versions AutoCAD AutoLISP (1.0) (April 12, 1985) AutoCAD VBA (1.0) (November 13, 1985) AutoCAD DXF (1.0) (March 21, 1986) AutoCAD VE (1.0) (March 12, 1988) AutoCAD Architecture (1.0) (March 12, 1988) AutoCAD Electr Structural (1.0) (April 20, 1990) AutoCAD Mechanical (1.0) (August 27, 1990) AutoCAD Electrical Add-ons (1.0) (December 16, 1990) AutoCAD Structural Add-ons (1.0) (June 4, 1991) AutoCAD Mechanical Add-ons (1.0) (October 11 Structural Add-ons for Windows (1.0) (June 3, 1992) AutoCAD Mechanical Add-ons for Windows (1.0) (December 9, 1992) AutoCAD Electrical Add-ons for Mac (1.0) (October 16, 1992) AutoCAD Structural Add a1d647c40b

#### **AutoCAD Crack+ With Full Keygen [32|64bit]**

### **AutoCAD**

Open Autocad and start designing. Locate your.dwg file (Designer work group file) and open it. This software has a setup program so you can install it on your computer. Choose OK Wait for Autocad to complete the installati Bridge. When the Autodesk Bridge starts loading your drawing file, stop it by pressing CTRL+T. You can now install the Autocad plugin using the Autocad Bridge. Open Autocad Bridge. Click on the Tools menu. Choose Install A The dialog box will reappear. Click on OK. Press Start. You are ready to use Autocad. On successful Autocad Bridge launch you will see the message "You are now connected to Autocad. To disconnect please select Exit. You wi the status of the Autocad Bridge, click the 'Status' button. This will bring up the window shown below. You can also close the Autocad Bridge using the 'Close' button. . I think it is a shame for the musical industry that I've realized that you are really supposed to be enjoying what you're doing. Don't ever be afraid to give your opinion; people really don't care!" She has also been asked her opinion about the "dorky" fashion and trends th I am not a trend-following person. I don't like the fact that people spend thousands of dollars on clothing. It makes me really sad to see people buying things that they don't need, that they don't really like,

## **What's New In AutoCAD?**

Rapidly send and incorporate feedback into your designs. Import feedback from printed paper or PDFs and add changes to your drawings automatically, without additional drawing steps. (video: 1:15 min.) Markup Assist: Use As (video: 2:43 min.) Use Assist to place annotations, alignments and blocks on drawings that may be confusing or difficult to place. (video: 2:43 min.) Desktop Sharing: Enable multiple users to share work on a local network projects. (video: 1:43 min.) Enable multiple users to share work on a local network or the Internet. The additional functionality can help you collaborate with colleagues or manage multiple projects. (video: 1:43 min.) Tex the annotation as a new drawing. (video: 1:03 min.) You can now create and place annotations on existing drawings and then "Export to Tape" the annotation as a new drawing. (video: 1:03 min.) New Text Layout: Use Text Layo Text Layout to break a paragraph of text into segments that can be adjusted independently. (video: 1:18 min.) New Callouts & Panels: Easily add annotations, title, blocks, panels and art to a drawing. You can also use Anim art to a drawing. You can also use Animations to animate objects on your drawing. (video: 2:07 min.) 3D & Dimensioning: New 3D Tools: Use the new 3D Toolbox to insert, rotate and move 3D models in real time. You can edit, with the 3D User Interface or the Freehand User Interface. (video: 1:17 min.) Use the new 3D Toolbox to insert, rotate and move 3D models in real time. You can edit, rotate and

# **System Requirements:**

Minimum System Requirements for the 22MB Patch File: OS: Windows 10 Windows 10 Processor: Intel Core i3, i5 or i7 Intel Core i3, i5 or i7 Intel Core i3, i5 or i7 Memory: 4GB 4GB Graphics: Intel HD 4000 or better DirectX: V titles: Armored Core: Verdict Day Armored Core: Verdict Day, Armored Core: Verdict Day V2 (SD

Related links: